# *New Word Document*

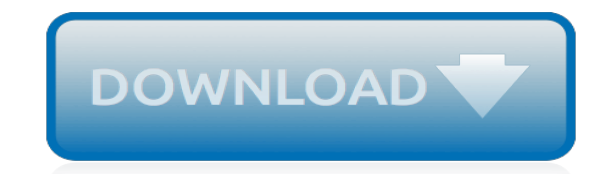

*Thank you very much for reading new word document. As you may know, people have look numerous times for their favorite readings like this new word document, but end up in harmful downloads. Rather than enjoying a good book with a cup of tea in the afternoon, instead they cope with some infectious bugs inside their laptop.*

*new word document is available in our book collection an online access to it is set as public so you can get it instantly.*

*Our books collection saves in multiple countries, allowing you to get the most less latency time to download any of our books like this one.*

*Merely said, the new word document is universally compatible with any devices to read.*

## **New Word Document**

Open a new document and start typing. Start a document from a template. Delete a document. What's next. Open a new document and start typing. In Microsoft Office Word 2010, 2013 or 2016, click File, and then click New. In Microsoft Office Word 2007, click the Microsoft Office Button, and then click New.

### **Create a document - Word - support.office.com**

Microsoft Word with an Office 365 subscription is the latest version of Word. Previous versions include Word 2016, Word 2013, Word 2010, Word 2007, and Word 2003.

### **Microsoft Word - Word Processing Software | Office**

Create a new document and edit it with others at the same time — from your computer, phone or tablet. Free with a Google account.

#### **Google Docs: Free Online Documents for Personal Use**

Step 1, Open up Microsoft Word 2010. It automatically opens a blank document, but if you want to open another one, then click the FILE tab.Step 2, Click New on the far left pane.Step 3, Click blank document.

#### **How to Open a New Document in Microsoft Office Word 2010**

With Word Online running in your web browser, you can: Create documents to add and format text, images, and page layouts. Get to your documents from your computer, tablet, or phone. Share and work with others, wherever they are.

#### **Create a document in Word Online - Word - support.office.com**

You don't need to use the word template when naming the file. From the Save As Type drop-down list, choose Word Template. Ah-ha! This is the secret. The document must be saved in a document template format. That's what makes a template superior over a typical, boring Word document. Click the Save button.

## **How to Create a New Document Template in Word 2016**

CREATE A NEW DOCUMENT FILE (MS WORD 2003) 1. Select file, then the NEW Command. To open a file based on another template, left click on the FILE menu and then left click on the NEW command. 2. A NEW DOCUMENT column will open on the right of the Word Screen. It gives multiple options.

## **Open New Word Document Template - tweakspeed.com**

3 Click the Create button to start a new, blank document. The Create button is found on the right side of the window, beneath that obnoxiously large, blank sheet of paper. Alternately, you can simply press Ctrl+N with Word open to start a new, blank document. The Word window returns to normal and you see a blank page, ready for typing.

## **How to Start a New Word 2010 Document - dummies**

Collaborate for free with an online version of Microsoft Word. Save documents in OneDrive. Share them with others and work together at the same time.

#### **Microsoft Word Online - Work together on Word documents**

From home to business, from desktop to web and the devices in between, Office delivers the tools you need to create your best work. See plans and pricing Get the premium versions of the Office applications to create your best work.

#### **Office Products – Microsoft Office**

Basics: How to open a document in Windows 10 Technical Level: Basic Summary. There are numerous ways to open a document you created in Windows 10. In this article, we take a look some of the common ways you can do so. Details ... How do I make a NEW document. I do not want the

old documents. I want to find Word and make a NEW document.

#### **Basics: How to open a document in Windows 10 - Microsoft ...**

Create and edit web-based documents, spreadsheets, and presentations. Store documents online and access them from any computer.

## **Google Docs**

Access Google Docs with a free Google account (for personal use) or G Suite account (for business use).

#### **Google Docs: Sign-in**

Open Word. A blank document appears in the window. Type the sentence GCFLearnFree.org is a great free resource. Click the Microsoft Office button, and create a new blank document. Close both Word documents without saving.

## **Word 2007: Creating a New Document - edu.gcfglobal.org**

Master document formatting, shortcuts and more with video courses from industry experts.

#### **Word - templates.office.com**

Click in the following button to create a new document: OffiWORD main features are: - DOC documents editor to create, edit and view them when they have been written using OpenOffice Doc, LibreOffice Doc or Microsoft Word.

## **Create online WORD document - OffiWord App - OffiDocs**

How to Use Document Templates in Microsoft Word. This wikiHow teaches you how to select or create a template in Microsoft Word for Windows and Mac. Templates are pre-formatted documents designed for specific purposes, such as invoices,...

## **How to Use Document Templates in Microsoft Word - wikiHow**

Double-sided cover-page numbering (bottom) Word All pages numbered (bottom)

## **Blank and General - Office.com**

Microsoft Word 2007's document types, interface, and some features--very nearly every aspect of this word processor--have changed. With this update, Microsoft Word 2007 becomes a more image ...

## **Microsoft Word - Free download and software reviews - CNET ...**

This article describes how to identify a damaged document in Word 2007 and later versions. Additionally, this article includes steps that explain how to recover the text and data that is contained in a document after you have identified the document as damaged.

## **How to troubleshoot damaged documents in Word**

[2oo2 Toyota Celica Owners Manual](http://jira.paetep.com/2oo2_toyota_celica_owners_manual.pdf), [Audi A 8 Manual 2004](http://jira.paetep.com/audi_a_8_manual_2004.pdf), [Image Resolution For Cameras,](http://jira.paetep.com/image_resolution_for_cameras.pdf) [Perkins Diesel](http://jira.paetep.com/perkins_diesel_engine_100_series_repair_manual.pdf) [Engine 100 Series Repair Manual,](http://jira.paetep.com/perkins_diesel_engine_100_series_repair_manual.pdf) [Alaska James A Michener](http://jira.paetep.com/alaska_james_a_michener.pdf), [ocean kayak buying guide](http://jira.paetep.com/ocean_kayak_buying_guide.pdf), [Philips Automobile User](http://jira.paetep.com/philips_automobile_user_manual.pdf) [Manual](http://jira.paetep.com/philips_automobile_user_manual.pdf), [Pantasya Collection](http://jira.paetep.com/pantasya_collection.pdf), [John Deere 4840 Parts Manual](http://jira.paetep.com/john_deere_4840_parts_manual.pdf), [accounting information systems gelinas chapter](http://jira.paetep.com/accounting_information_systems_gelinas_chapter.pdf), [Ccie Security V4 Solution Set Lab3,](http://jira.paetep.com/ccie_security_v4_solution_set_lab3.pdf) [Applied Thermal Engineering By Khurmi](http://jira.paetep.com/applied_thermal_engineering_by_khurmi.pdf), [Answers To Ati Lpn Med Surgical](http://jira.paetep.com/answers_to_ati_lpn_med_surgical_test.pdf) [Test,](http://jira.paetep.com/answers_to_ati_lpn_med_surgical_test.pdf) [Situaciones Spanish For Mastery 3](http://jira.paetep.com/situaciones_spanish_for_mastery_3.pdf), [Saxon Math Course 2 Stephen Hake Answers,](http://jira.paetep.com/saxon_math_course_2_stephen_hake_answers.pdf) [motorola atrix 2 4g user](http://jira.paetep.com/motorola_atrix_2_4g_user_guide.pdf) [guide,](http://jira.paetep.com/motorola_atrix_2_4g_user_guide.pdf) [Calculus Solution Manual](http://jira.paetep.com/calculus_solution_manual.pdf), [english past papers ecz,](http://jira.paetep.com/english_past_papers_ecz.pdf) [Arctic Cat Download Service Manual,](http://jira.paetep.com/arctic_cat_download_service_manual.pdf) [The Sacred Book](http://jira.paetep.com/the_sacred_book_of_werewolf_victor_pelevin.pdf) [Of Werewolf Victor Pelevin](http://jira.paetep.com/the_sacred_book_of_werewolf_victor_pelevin.pdf), [Geology Merit Badge Worksheet](http://jira.paetep.com/geology_merit_badge_worksheet.pdf), [textbook of critical care 6th edition free download,](http://jira.paetep.com/textbook_of_critical_care_6th_edition_free_download.pdf) [D16a Engine](http://jira.paetep.com/d16a_engine.pdf), [The Last Bad Job Colin Dodds](http://jira.paetep.com/the_last_bad_job_colin_dodds.pdf), [J B Gupta Electrical Engineering Objectives](http://jira.paetep.com/j_b_gupta_electrical_engineering_objectives.pdf), [emt brady 12th edition](http://jira.paetep.com/emt_brady_12th_edition_practice_test_end.pdf) [practice test end,](http://jira.paetep.com/emt_brady_12th_edition_practice_test_end.pdf) [1998 Audi A4 Air Filter Manual,](http://jira.paetep.com/1998_audi_a4_air_filter_manual.pdf) [one link channel guide,](http://jira.paetep.com/one_link_channel_guide.pdf) [Jackie Amp Me A Baseball Card](http://jira.paetep.com/jackie_amp_me_a_baseball_card_adventure_2_dan_gutman.pdf) [Adventure 2 Dan Gutman,](http://jira.paetep.com/jackie_amp_me_a_baseball_card_adventure_2_dan_gutman.pdf) [Graco Literider Stroller Instruction Manual](http://jira.paetep.com/graco_literider_stroller_instruction_manual.pdf), [528i Owners Manual](http://jira.paetep.com/528i_owners_manual.pdf)